# СРЕДНЯЯ ШКОЛА

## ВИРТУАЛЬНАЯ ЛАБОРАТОРИЯ ДЛЯ ШКОЛЬНОГО КУРСА ХИМИИ

**Морозов М.Н.**<sup>1</sup> **, Цвирко В.Э.**<sup>2</sup>

*<sup>1</sup>Поволжский государственный технологический университет, г. Йошкар-Ола, <sup>2</sup>Средняя школа №30, г. Йошкар-Ола*

Концепция цифровой трансформации образования предусматривает переход к применению индивидуальных образовательных траекторий, что позволит не только увязать разнообразные знания в единую систему, но и сформировать у учащихся компетенции, необходимые для жизни в современном мире. Кроме этого, приобрела актуальность проблема развития познавательной мотивации учащихся к изучению учебных предметов, созданию условий для более осознанного профессионального самоопределения школьников. Во многом указанные задачи можно решить за счёт правильного использования в учебном процессе современных цифровых технологий. Это возможно лишь в том случае, если цифровой образовательный контент соответствует критериям высокого уровня интерактивности, т.е. предполагает полноценное взаимодействие учащегося с образовательной средой, моделирующей объекты и процессы реального мира.

В настоящее время рынок цифрового образовательного контента развивается очень быстро. Учителю предлагается большой выбор обучающих программ и приложений. В связи с этим возникают принципиальные вопросы: применение какого образовательного контента отвечает задачам современной школы, где и как их надо использовать,

какие возможности они должны предоставлять школьникам для того, чтобы стать помощниками на пути познания, саморазвития личности, не ограничивать возможности ребенка?

Сегодня значительное количество цифрового образовательного контента создается в форме учебного видео, презентаций или текстов «электронных учебников». В то же время исследованиями уже давно установлено [1], что образовательный процесс становится более эффективным при использовании интерактивных, мультимедиа насыщенных образовательных ресурсов, обеспечивающих активные методы обучения. Кроме того, в [7] указывается, что учащиеся «поколения видеоигр» ориентированы на восприятие высоко-интерактивной, визуально насыщенной обучающей среды. Упомянутым выше требованиям наилучшим образом соответствуют образовательный контент, моделирующий объекты и процессы реального мира, тренажеры, системы виртуальной и дополненной реальности. Примером таких обучающих систем являются виртуальные лаборатории, которые могут моделировать поведение объектов реального мира в цифровой образовательной среде и помогают учащимся овладевать новыми знаниями и умениями в научно-естественных дисциплинах, таких как химия, физика и биология.

Цифровой образовательный ресурс (ЦОР) «Химия. 8‒11 класс. Виртуальная лаборатория», разработанный в Лаборатории систем мультимедиа Поволжского государственного технологического университета, предназначен для использования в текущем учебном процессе как во время аудиторных занятий, в том числе в компьютерных классах, так и для самостоятельной работы учащихся дома.

ЦОР «Химия. 8‒11 класс. Виртуальная лаборатория» полностью охватывает весь школьной курс и состоит из учебных элементов трёх типов: практических, информационных и контрольных.

В основу построения ЦОР положена идея единства химических знаний. Вещественное устройство мира, суть происходящих изменений веществ, возможность управления этими изменениями с целью

использования в практической жизни общества показаны с помощью трёх уровней представления химической информации:

- макроуровень показ, описание и моделирование химических явлений в природе и химической лаборатории;
- микроуровень моделирование поведения атомов и молекул в химических явлениях;
- символьный уровень описание и моделирование химических явлений при помощи химических формул и уравнений реакций.

В соответствии с этим в состав ЦОР включены:

- виртуальная лаборатория;
- конструктор молекул;
- тренажер для решения химических задач;
- тесты;
- коллекция информационных материалов, включающая свыше 600 иллюстраций (анимации, видео, графика и т.д.).

Учитывая тематику настоящего ежегодника, рассмотрим реализацию только одного из перечисленных разделов ЦОР ‒ *виртуальную лабораторию*.

Во многих исследованиях отмечается значение виртуальных экспериментов для химического образования и подчеркиваются преимущества их использования. Например, в [4] указывается, что виртуальные опыты могут применяться для ознакомления учащихся с техникой выполнения экспериментов, химической посудой и оборудованием перед непосредственной работой в лаборатории. Это позволяет учащимся лучше подготовиться к проведению этих или подобных опытов в реальной химической лаборатории. Необходимо особо отметить, что виртуальные химические эксперименты безопасны даже для неподготовленных пользователей. Учащиеся могут также проводить такие опыты, выполнение которых в реальной лаборатории может быть опасно или дорого. В [4] указывается, что проведение виртуальных экспериментов могло бы помочь учащимся освоить навыки записи наблюдений, составления отчётов и интерпретации данных в лабораторном журнале. В [3] отмечается, что компьютерные модели химической лаборатории побуждают учащихся экспериментировать и получать удовлетворение от собственных открытий.

При создании виртуальных лабораторий могут использоваться различные подходы. По способу визуализации различают лаборатории, в которых используется двухмерная или трёхмерная графика и анимация. Кроме того, в [8] виртуальные лаборатории делятся на две категории в зависимости от способа представления знаний о предметной области. Указывается, что виртуальные лаборатории, в которых представление знаний о предметной области основано на отдельных фактах, ограничены набором заранее запрограммированных экспериментов. Этот подход используется при разработке большинства современных виртуальных лабораторий. Другой подход позволяет учащимся проводить любые эксперименты, не ограничиваясь заранее подготовленным набором результатов. Это достигается с помощью использования математических моделей, позволяющих определить результат любого эксперимента и соответствующее визуальное представление. К сожалению, подобные модели пока возможны для ограниченного набора опытов.

Эти подходы к созданию виртуальных лабораторий в разной степени использованы в известных зарубежных образовательных продуктах. Например, образовательная среда Virtual Chemistry Laboratory, разработанная в Carnegie Mellon University (США), представляется в виде двумерных графических сцен, а ход химических экспериментов основан на математической модели [9]. Продукт Virtual Chemical Lab из Brigham Young University (США), использует трёхмерную графику, а ход экспериментов в нём основан на наборе заранее запрограммированных фактов [2]. В доступной через Интернет Virtual Chemistry Laboratory из Oxford University (Великобритания) для демонстрации проводимых опытов используется большой набор видеофрагментов.

Альтернативу объёмным файлам анимации и видео представляет использование 3D моделей различных объектов. Синтезированная по этим моделям в реальном времени анимация также предоставляет

большие возможности для создания трёхмерной образовательной среды, моделирующей реальную лабораторию. Благодаря разумному сочетанию заранее подготовленной анимации и анимации, синтезированной в реальном времени трёхмерных моделей, в условиях экономии ресурсов обеспечивается возможность реалистичного представления как визуального окружения, так и действий учащегося во время проведения экспериментов. Такой подход и был выбран при разработке, включенной в состав ЦОР виртуальной химической лаборатории. Химическое оборудование, экспериментальные установки и визуализация сложных химических процессов представляются заранее подготовленными анимациями. В то же время, синтезированные в реальном времени трёхмерные модели используются для моделирования химической посуды, жидких и твердых реактивов, действий учащихся в реальной лаборатории (пользователи могут приливать из одного сосуда в другой, помещать реактивы в пробирки и доставать склянки с растворами с полок).

Включенная в состав разработанного нами ЦОР виртуальная химическая лаборатория позволяет учащимся выполнить более 150 химических опытов из курса химии средней школы. Химические опыты проводятся в трёхмерной лаборатории, оснащённой всем необходимым оборудованием и химической стеклянной посудой (пробирки, колбы, штативы и т.п.), а также химическими реагентами. Для того чтобы избежать переполнения визуального пространства на экране компьютера, в интерфейс лаборатории (рис. 1) включается лишь тот набор лабораторного оборудования и реагентов, который необходим для проведения конкретного опыта. В некоторых опытах это лишь емкости с растворами, а в других – сложные химические установки.

Выполняя лабораторный опыт, учащийся манипулирует на экране двух- и трёхмерными объектами и выбирает правильный объект из набора предложенных. Кроме этого, предусмотрена возможность проведения требуемых измерений виртуальными измерительными приборами и изменение нужных параметров проводимых работ.

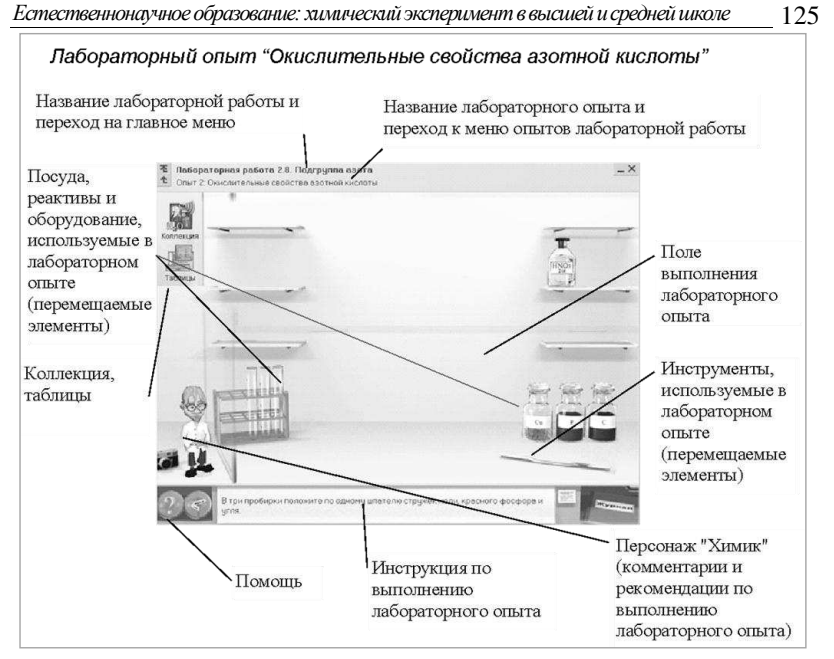

Рис. 1. Интерфейс «Виртуальной лаборатории»

Во время выполнения опыта основными действиями пользователя являются:

- сборка приборов;
- приливание жидкости;
- присыпание сухих веществ;
- приливание по каплям;
- нагревание химической посуды.

Для более детального наблюдения за протеканием химических реакций служит окно увеличения, в котором крупным планом показывается выпадение осадка, выделение газа, изменение цвета реактивов и другие признаки химических реакций. Окно увеличения показывается автоматически в ходе выполнения реакции, требующей детального наблюдения.

Проведение лабораторного опыта в виртуальной лаборатории производится в следующем порядке:

1. Проверка знаний по технике безопасности.

2. Получение инструкции в текстовой или графической форме (порядок выполнения лабораторной работы).

3. Сборка (в случае необходимости) лабораторной установки из представленного «избыточного» состава оборудования (используется способ «перетаскивания»).

4. Проведение эксперимента.

Предусмотрено выполнение опытов с различными параметрами.

На всех этапах выполнения лабораторной работы программой осуществляется контроль за действиями учащихся, даются соответствующие комментарии и рекомендации в виде текста или реплик. При проведении эксперимента учащийся получает пошаговые инструкции по выполнению опыта. При неправильных действиях указываются ошибки и способы их исправления.

В ходе каждой лабораторной работы учащийся производит наблюдения (в виде «виртуальных фотографий»), обрабатывает и обобщает полученные результаты в «Лабораторном журнале».

«Лабораторный журнал» предназначен для составления отчёта о выполнении лабораторных работ. Для каждого лабораторного опыта ученик описывает свои наблюдения при помощи ввода текстового комментария, составления химических формул, а также при помощи «виртуальных фотографий», полученных в ходе выполнения опыта.

При заполнении «Лабораторного журнала» используется специальная программа «Редактор химических уравнений». Окно «Редактор химических уравнений» вызывается автоматически во время проведения опыта при завершении каждой реакции.

Важным направлением в развитии пользовательского интерфейса для образовательных продуктов является использование педагогических агентов, анимированных персонажей [5]. Педагогические агенты помогают учащимся сконцентрировать внимание, ведут их через мультимедиа презентацию, обеспечивают дополнительные невербальные коммуникации через эмоции, жесты, движения тела. Таким образом, педагогические агенты делают взаимодействие пользователя с компьютером более «человеческим», более социальным. Согласно приведенным выше доводам, в интерфейс виртуальной лаборатории был добавлен педагогический агент «Химик» (рис. 2).

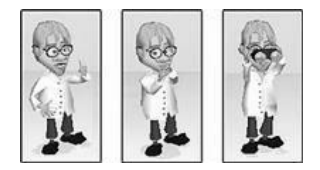

Рис. 2. Педагогический агент «Химик»

Этот персонаж реализован с помощью синтезированной в реальном времени трёхмерной анимации. Педагогический агент «Химик» делает необходимые комментарии и дает соответствующие указания голосом или текстом. Персонаж «Химик» осуществляет контроль за всеми действиями учащегося, направляет его при ошибочных действиях, помогает ему при возникновении проблем.

Рассмотрим, каким образом реализована лабораторная работа «Ароматические углеводороды» из раздела «Органическая химия».

Данная лабораторная работа содержит лабораторные опыты «Бромирование бензола» (рис. 3) и «Получение нитробензола».

В опыте «Бромирование бензола» инструкция для учащегося включает следующие этапы:

- 1. ПРЕДУПРЕЖДЕНИЕ: «Внимание! Работу проводить в вытяжном шкафу!»
- 2. В круглодонную колбу поместите железные опилки и прилейте бензол.
- 3. В химический стакан прилейте воду и добавьте несколько капель лакмуса.
- 4. Установите капельную воронку.
- 5. В капельную воронку прилейте бром.
- 6. Соберите прибор, изображенный на рисунке.
- 7. В круглодонную колбу добавьте по каплям бром.
- 8. После добавления всего брома реакционную смесь нагревайте в течение 30 минут на водяной бане.

- 9. Доведите температуру водяной бани до 60–70 °С.
- 10.Прекратите нагревание.
- 11.Из остывшего прибора перелейте жидкость в стакан с дистиллированной водой.
- 12.Результаты эксперимента оформите в лабораторном журнале.

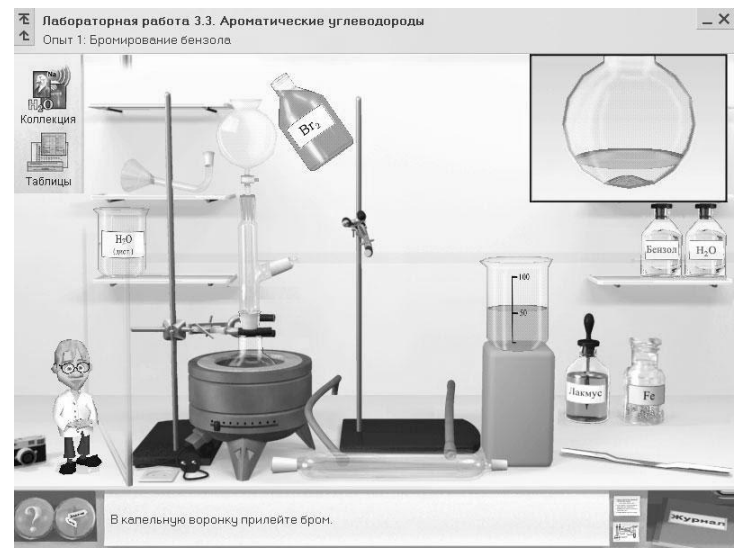

Рис. 3. Лабораторный опыт «Бромирование бензола»

Использование виртуальных экспериментов для химического образования имеет ряд преимуществ:

- Виртуальные опыты могут применяться для ознакомления учащихся с техникой выполнения экспериментов, химической посудой и оборудованием перед непосредственной работой в лаборатории. Это позволяет учащимся лучше подготовиться к проведению этих или подобных опытов в реальной химической лаборатории.
- Виртуальные химические эксперименты безопасны даже для неподготовленных пользователей.
- Учащиеся могут также проводить такие опыты, выполнение которых в реальной школьной лаборатории может быть опасно и дорого.
- Проведение виртуальных экспериментов может помочь учащимся освоить навыки записи наблюдений, составления отчётов и интерпретации данных в лабораторном журнале.
- Компьютерные модели химической лаборатории побуждают учащихся экспериментировать и получать удовлетворение от собственных открытий.

#### **ЛИТЕРАТУРА**

1. *Anderson T.* et al. Theory and Practice of Online Learning, Athabasca University, 2004.

2. *Brian F.* Virtual ChemLab for Organic Chemistry, Prentice Hall, September 2, 2003.

3. *Carnevale D.* The Virtual Lab Experiment, Chronicle of Higher Ed, January 31, 2003, p. A30.

4. *Dalgarno B.* The potential of virtual laboratories for distance science education teaching: reflections from the initial development and evaluation of a virtual chemistry laboratory, Proceedings of theImproving Learning Outcomes Through Flexible Science Teaching, Symposium, The University of Sydney, October 3, 2003, pp. 90–95.

5. *Lester, J., Voerman, J., Towns, S., Callaway, C.* Cosmo: A Life-Like Animated Pedagogical Agent with Deictic Believability, in Notes of the IJCAI '97 Workshop on Animated Interface Agents: Making Them Intelligent, Nagoya, Japan, 1997, pp. 61-70.

6. *Nijholt, A.* Agents, Believability and Embodiment in Advanced Learning Environments, Proc. IEEE International Conference on Advanced Learning Technologies (ICALT 2001), T. Okamto, R. Hartley, Kinshuk & J.P.Klus (eds.), 2001, pp. 457-459.

7. *Prensky М.* Education to better their world: Unleashing the power of 21st-century kids . New York: Teachers College Press., 2016, 144 рр.

8. *Robinson J*. Virtual Laboratories as a teaching environment: A tangible solution or a passing novelty? 3rd Annual CM316 Conference on Multimedia Systems, based at Southampton University. http://mms.ecs.soton.ac.uk/mms2003/papers/5.pdf.

9. *Yaron, D., Freeland, R., Lange, D., Karabinos, M., Milton, J., and Belford, R*. Uses of Flexible Virtual Laboratory Simulations in Introductory Chemistry Courses, CONFCHEM 2001.

*Естественнонаучное образование: химический экспериментв высшей и средней школе*

### **ЦОР "Химия. Виртуальная лаборатория. Задачи. 8‒11 класс"**

Цифровой образовательный ресурс **"Химия. Виртуальная лаборатория. Задачи. 8‒11 класс"** предназначен для использования в учебном процессе полного среднего общего образования во время занятий в компьютерных классах, для аудиторных занятий, а также для самостоятельной работы учащихся дома.

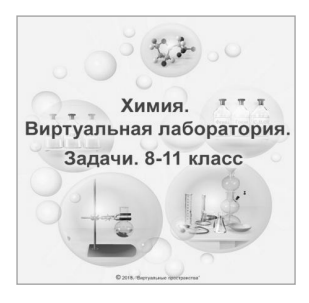

ЦОР **"Химия. Виртуальная лаборатория. Задачи. 8-11 класс"** – **победитель** в номинации "Обучающие и образовательные программы" на девятом фестивале творческого интерактивного мультимедиа-контента **"Контент"**.

#### **ЦОР включает:**

- виртуальную лабораторию;
- конструктор молекул;
- тренажер для решения химических задач;
- тесты;
- таблицы:
- хрестоматию;
- "Коллекцию", включающую свыше 600 иллюстраций (анимации, видео, графика и т.д.).

Для быстрого поиска необходимой информации в ЦОР предусмотрены инструменты **"Карта", "Предметный указатель"** и **"Поиск".**

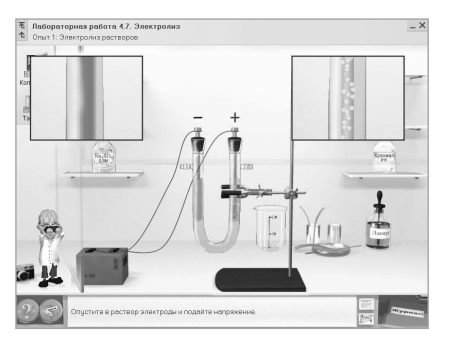

**Виртуальная лаборатория** реализована средствами трехмерной графики, что позволяет полностью имитировать процедуры выполнения опытов в реальной химической лаборатории.

В лабораторию включены более **150** химических опытов, предусмотренных для проведения и демонстрации в программе школьного химического образования.

В ходе выполнения каждой лабораторной работы учащийся производит наблюдения и может сохранить их в виде "виртуальных фотографий".

Учащиеся обрабатывают и обобщают полученные результаты проведенных опытов в **"Лабораторном журнале".**

При заполнении **"Лабораторного журнала"** используется специальная программа **"Редактор химических формул".**

До и после выполнения лабораторных работ производится тестирование.

**"Конструктор молекул"**позволяет учащимся самостоятельно моделировать молекулы органических и неорганических веществ из предоставленного набора атомов химических элементов.

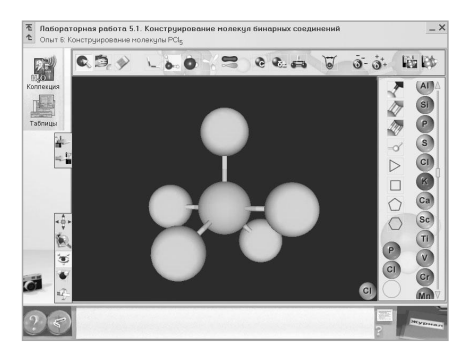

Раздел **"Задачи"** предназначен для выработки у учащегося навыков в решении расчетных задач по химии. В раздел включено более 50 типовых химических задач.

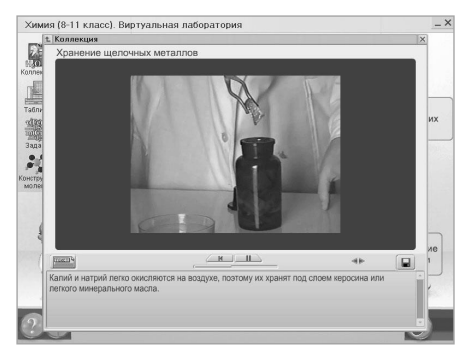

Раздел **"Коллекция"** содержит дополнительную иллюстративную информацию, необходимую для проведения лабораторных работ, решения задач и усвоения учебного материала. В раздел включены свыше **600** иллюстраций (анимации, видео, графика и т.д.).

В разделе **"Таблицы"** представлено около **20** таблиц, содержащих справочную информацию.

ЦОР содержит биографическую информацию о более чем 50 ученыххимиках.

**Дополнительная информация** по ЦОР «Химия. Виртуальная лаборатория. Задачи. 8‒11 класс» находится на сайте http://mmlab.ru/products/chemlab/chemlab.shtml **Телефон** 8 (8362) 68-60-90